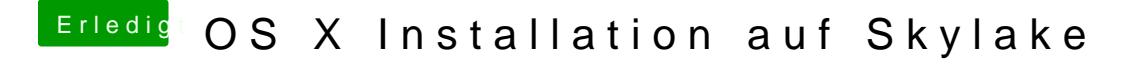

Beitrag von grt vom 22. Februar 2016, 15:48

hall@Fahradfahund erstmal

wie bist du denn genau bei deiner installation vorgegangen? verrat uns doch bitte ein paar mehr details.